## View Area

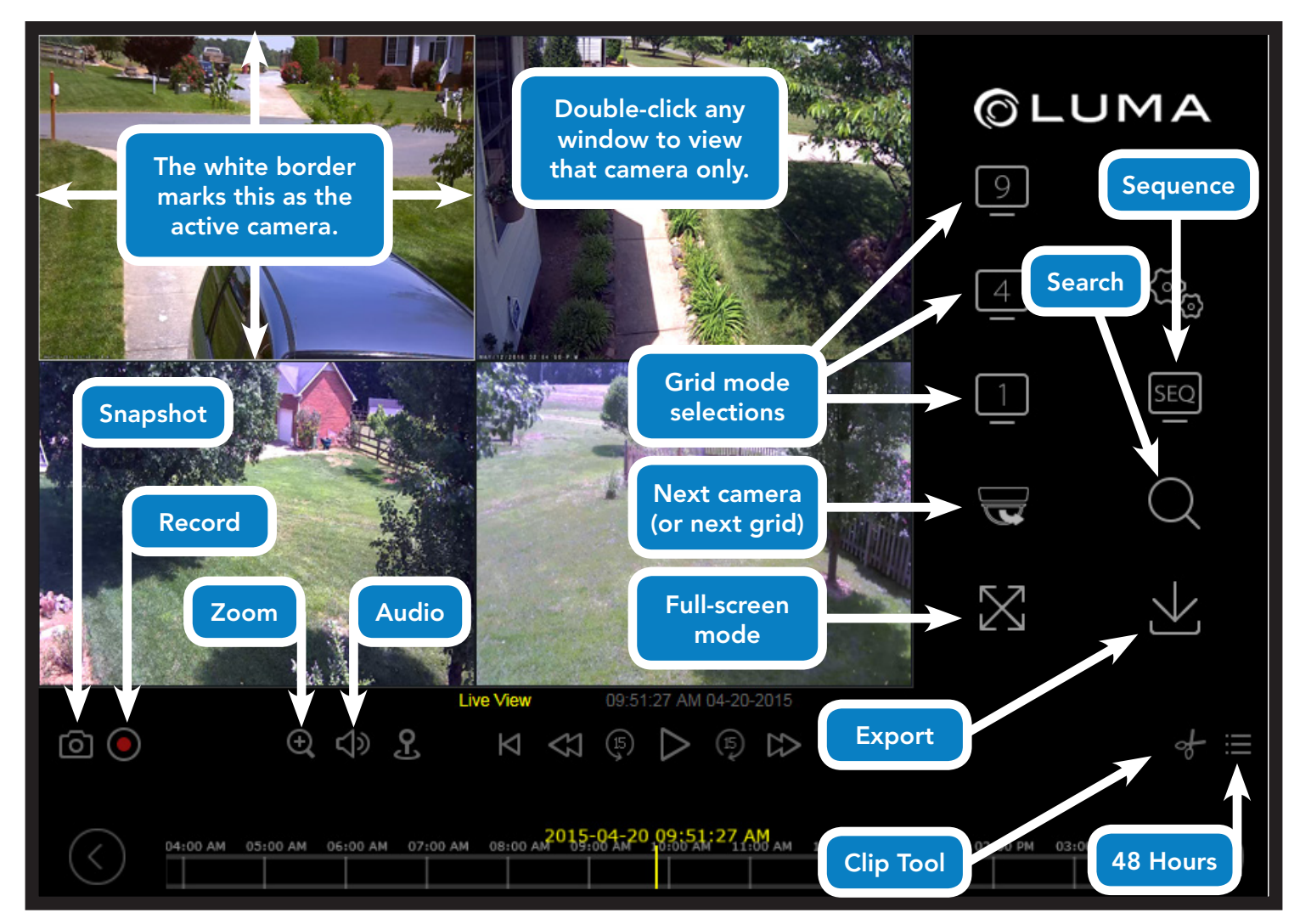

## View Timeline / Playback Area

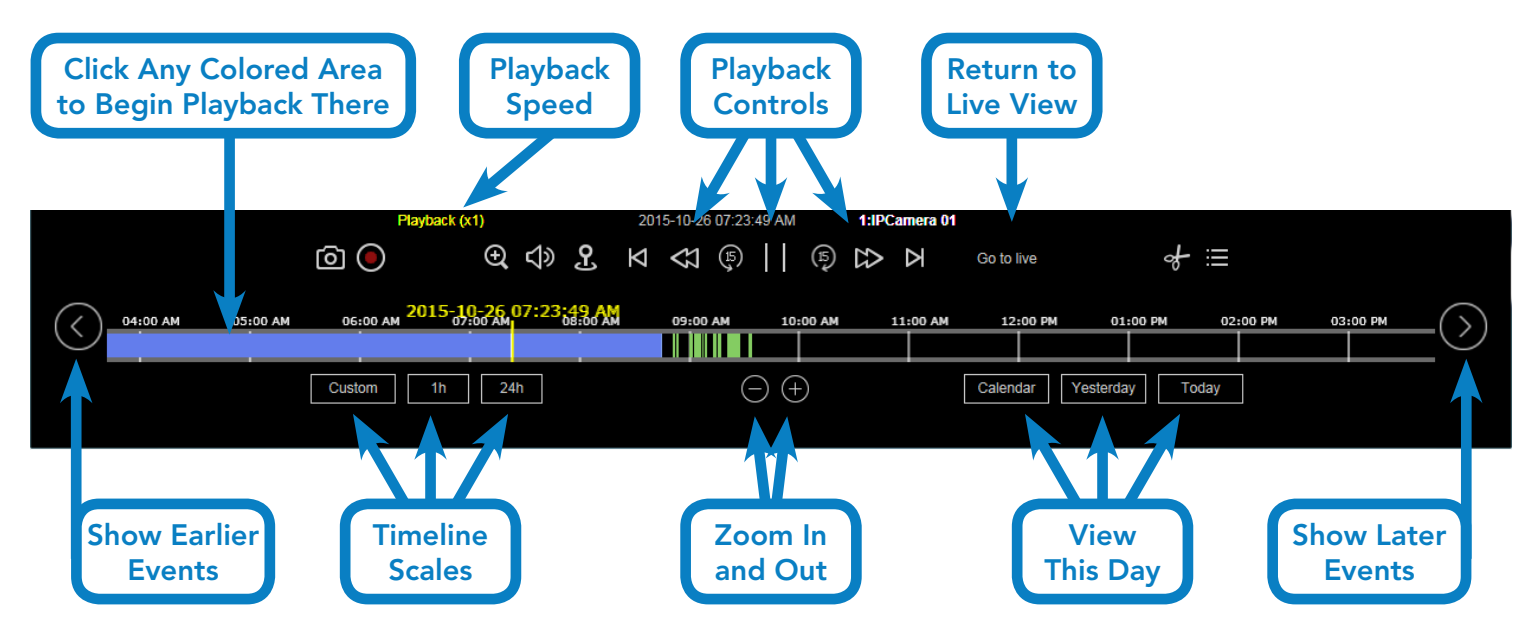

Learn more at LumaSurveillance.com